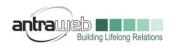

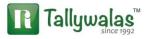

# CANCELLATION OF ADVANCE RECEIPT

This document will explain you to about cancellation entry of

- 1. Advance Receipt
- 2. Advance Payment done to Unregistered dealer (URD)

Advance Receipt and Advance Payment to URD 2 diffrent concept we will understand each

1. Cancellation of Advance Receipt

Example : ON  $1^{st}$  July 2017 an advance amount of 100000+18000 Rs total 1,18,000 has bee received including GST@18%

Pass the entry of Advance Receipt as below

| 🗎 Tally.ERF | P 9                          |                |           |                      |                     |             |                   |                   |              |
|-------------|------------------------------|----------------|-----------|----------------------|---------------------|-------------|-------------------|-------------------|--------------|
| P: Print    | E: Export                    | M: E-Mail      | O: Upload | <u>S</u> : TallyShop | <u>G</u> : Language | K: Keyboard | K: Control Centre | H: Support Centre | H: Help      |
| Accountin   | g Voucher Creation           |                |           | Reverse              | e Charge            |             |                   |                   | Ctrl + M 🔀 F |
| Rece        | eipt No. 1                   |                |           |                      |                     |             |                   |                   | 1-Aug-2017   |
|             |                              |                |           | Llood for            | Advance Receip      |             |                   |                   | Tuesday      |
|             |                              |                |           | udeu iui.            | Auvalice Necelp     | n.          |                   |                   |              |
|             | HDFC BANK                    |                |           |                      |                     |             |                   |                   |              |
|             | Bal: 1,18,000.00 Dr          |                |           |                      |                     |             |                   |                   |              |
| Parti       | iculars                      |                |           |                      |                     |             |                   |                   | Amount       |
| Custome     | r                            |                |           |                      |                     |             |                   |                   | 1,18,000.00  |
|             | r Bal: <b>1,18,000.00 Cr</b> |                |           |                      |                     |             |                   |                   |              |
| Advar       | nce Adv 001                  | 1,18,000.00 Cr |           |                      |                     |             |                   |                   |              |

(Detail explanation about how to Pass the entry and configuration has been explained in other document)

Keeping in Mind above example multiple scenario can be created for cancellation of advance

Scenario 1 - If Sales bill has been raised for Rs 6000+ Tax in same month and rest of amount need to be refunded

Scenario 2 - If No Sales bill done in same month and full amount of advance has been refunded

Scenario 3- If Sales made in Next month for 60000+Tax and rest of amount has been refunded

Scenario 4- If No sales bill made till 31<sup>st</sup> July (month end) and advance amount refunded in full in next month

Largest Tally Service Partner with a team of 200+ professionals

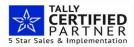

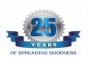

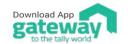

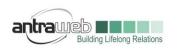

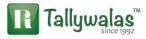

**Scenario 1** - If Sales bill has been raised for Rs 6000+ Tax in same month and rest of amount need to be refunded

Entry : Sales of 60000+Tax

|   | 📜 Tally.ERP 9               |                                             |           |           |                      |                     |             |                   |                 |       |         |                              |
|---|-----------------------------|---------------------------------------------|-----------|-----------|----------------------|---------------------|-------------|-------------------|-----------------|-------|---------|------------------------------|
| 1 | P: Print                    | E: Export                                   | M: E-Mail | O: Upload | <u>S</u> : TallyShop | <u>G</u> : Language | K: Keyboard | K: Control Centre | H: Support Cent | re    | H: Help |                              |
|   | Accounting Voucher          | r Creation                                  |           |           | Reverse              | e Charge            |             |                   |                 | _     | (       | Ctrl + M 🗙                   |
|   | Sales<br>Reference no.: 001 | No. 1                                       |           |           |                      |                     |             |                   |                 |       | 11      | - <b>Jul-2017</b><br>Tuesday |
|   | Current balance :           | CUSTOMER<br>1,18,000.00 Cr<br>Sales Account |           |           |                      |                     |             |                   |                 |       |         |                              |
| l | Name of Item                |                                             |           |           |                      |                     |             | Q                 | uantity Ra      | te p  | er      | Amount                       |
|   | Stock                       |                                             |           |           |                      |                     |             | 1                 | 00 NOS 600.(    | )0 N( | )S      | 60,000.00                    |
|   | CGST<br>SGST                |                                             |           |           |                      |                     |             |                   |                 |       |         | 5,400.00<br>5,400.00         |

While saving this entry please select advance reference

| Current balance | ce <u>1.18.000.0</u> 0 | ) Cr                                  |            |                |                |
|-----------------|------------------------|---------------------------------------|------------|----------------|----------------|
|                 |                        | ails for : CUSTOMER<br>₹ 70,800.00 Dr |            |                |                |
| Type of Ref     | Name                   | Due Date, or<br>Credit Days           | Amount Dr  |                |                |
|                 |                        | (                                     | Pendir     | ıg Bills       |                |
|                 |                        | Name                                  | Date       | Balance        | Final Balance  |
| Agst Ref        | Adv001                 |                                       |            |                |                |
|                 |                        | Adv001                                | 1-Jul-2017 | 1,18,000.00 Cr | 1,18,000.00 Cr |
|                 |                        |                                       |            |                |                |
|                 |                        |                                       |            |                |                |
|                 |                        |                                       |            |                |                |

(If this option does not appear than please at sales entry Level Press F12>>Set No to default for bill allocation)

Now balance amount = 1,18,000 less 70800 = 47200

Now balance amount 47200 is including Tax. If we are refunding that much of amount in same month then No further liability arise on 47200 we have to pay only Tax liability for Sales bill Raise

Now Pass the Entry for Refund of Advance Receipt

Largest Tally Service Partner with a team of 200+ professionals

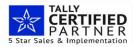

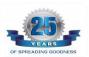

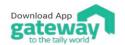

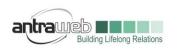

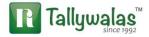

### Pass Payment Entry>>Click on ALT+F (Refund of Adv Recvd)

| <b>В</b> Т | lly.ERP 9                          |              |              |           |              |                   |             |                   |                   | -           | _ [                 |
|------------|------------------------------------|--------------|--------------|-----------|--------------|-------------------|-------------|-------------------|-------------------|-------------|---------------------|
| P: F       | (                                  | : Export     | M: E-Mail    | O: Upload | S: TallyShop | G: Language       | K: Keyboard | K: Control Centre | H: Support Centre | H: Help     | F1: Accounting Vou  |
| Acc        | ounting Voucher(                   | Creation     |              |           | Revers       | e Charge          |             |                   |                   | Ctrl + M 🗙  | F1: Inventory Voud  |
|            | Payment                            | No. <b>1</b> |              |           |              |                   |             |                   |                   | 12-Jul-2017 | E2: Order Voue      |
|            |                                    |              |              |           | Used for:    | Refund of Advance | Receipt     |                   |                   | Wednesday   | F2: Date            |
|            |                                    |              |              |           |              |                   |             |                   |                   |             | F3: Company         |
| Acc        | ount : HDFC BA<br>Cur Bal: 70,800. |              |              |           |              |                   |             |                   |                   |             | l or oompany        |
| ⊢          | Particulars                        | .00 Dr       |              |           |              |                   |             |                   |                   | Amount      | F4: Contra          |
|            |                                    |              |              |           |              |                   |             |                   |                   |             |                     |
| CU         | Cur Bal: 0.00                      | Dr           |              |           |              |                   |             |                   |                   | 47,200.00   |                     |
|            | Agst Ref Adv00                     |              | 47,200.00 Dr |           |              |                   |             |                   |                   |             | F6: Receipt         |
|            |                                    |              |              |           |              |                   |             |                   |                   |             | F7: Journal         |
|            |                                    |              |              |           |              |                   |             |                   |                   |             | F8: Sales           |
|            |                                    |              |              |           |              |                   |             |                   |                   |             | F8: Credit Note     |
|            |                                    |              |              |           |              |                   |             |                   |                   |             | F9: Purchase        |
|            |                                    |              |              |           |              |                   |             |                   |                   |             | F9: Debit Note      |
|            |                                    |              |              |           |              |                   |             |                   |                   |             | F10: Reversing Jo   |
|            |                                    |              |              |           |              |                   |             |                   |                   |             | F10: Memos          |
|            |                                    |              |              |           |              |                   |             |                   |                   |             | S: Stat Paymen      |
|            |                                    |              |              |           |              |                   |             |                   |                   |             |                     |
|            |                                    |              |              |           |              |                   |             |                   |                   |             | V: Reverse Chrg.    |
|            |                                    |              |              |           |              |                   |             |                   |                   |             | F: Refund of Adv. R |
| Pro        | vide GST details                   | : No         |              |           |              |                   |             |                   |                   |             |                     |
|            |                                    |              |              |           |              |                   |             |                   |                   |             |                     |
| Nar        | ation:                             |              |              |           |              |                   |             |                   |                   | 47,200.00   | T. D I. D. I. J.    |
| . tur      | anon.                              |              |              |           |              |                   |             |                   |                   | 11,200.00   | T: Post-Dated       |

Track your amount against advance amount and mention GST Advance reciept number and date under the option for Provide GST details

As soon as you will select Party>>

|             | Refund Details |           |      |           |      |          |      |        |  |  |  |  |  |
|-------------|----------------|-----------|------|-----------|------|----------|------|--------|--|--|--|--|--|
| Particulars | Refund         | Taxable   | Ce   | ntral Tax |      | tate Tax |      | Cess   |  |  |  |  |  |
|             | Amount         | Value     | Rate | Amount    | Rate | Amount   | Rate | Amount |  |  |  |  |  |
| Stock       | 47 200 00      | 40.000.00 | 9%   | 2 600 00  | 9%   | 2 600 00 |      |        |  |  |  |  |  |
| STOCK       | 47,200.00      | 40,000.00 | 9%   | 3,600.00  | 9%   | 3,600.00 |      |        |  |  |  |  |  |
|             |                |           |      |           |      |          |      |        |  |  |  |  |  |
|             |                |           |      |           |      |          |      |        |  |  |  |  |  |
|             |                |           |      |           |      |          |      |        |  |  |  |  |  |
|             |                |           |      |           |      |          |      |        |  |  |  |  |  |
|             |                |           |      |           |      |          |      |        |  |  |  |  |  |
|             |                |           |      |           |      |          |      |        |  |  |  |  |  |
|             |                |           |      |           |      |          |      |        |  |  |  |  |  |
|             |                |           |      |           |      |          |      |        |  |  |  |  |  |
|             |                |           |      |           |      |          |      |        |  |  |  |  |  |
|             |                |           |      |           |      |          |      |        |  |  |  |  |  |
|             |                |           |      |           |      |          |      |        |  |  |  |  |  |
|             |                |           |      |           |      |          |      |        |  |  |  |  |  |
|             |                |           |      |           |      |          |      |        |  |  |  |  |  |
|             | 47,200.00      | 40,000.00 |      | 3,600.00  |      | 3,600.00 |      |        |  |  |  |  |  |
|             |                |           |      |           |      |          |      |        |  |  |  |  |  |

Largest Tally Service Partner with a team of 200+ professionals

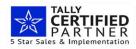

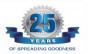

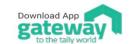

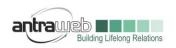

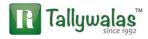

Fill the above details as mention

Scenario 2 - If No Sales bill done in same month and full amount of advance has been refunded

No Sales Bill made in same month hence we need to pass full amount of Refund as entry shown in Scenario 1

| Tally.ERP 9                      |           |                |                  |                     |                     |                    |                |                   |                 |                     |
|----------------------------------|-----------|----------------|------------------|---------------------|---------------------|--------------------|----------------|-------------------|-----------------|---------------------|
|                                  | E: Export | M: E-Mail      | O: Upload        |                     | <u>G</u> : Language | K: Keyboard        | Control Centre | H: Support Centre |                 | F1: Accounting Vouc |
| Accounting Voucher C             |           |                |                  | Reverse             | Charge              |                    |                |                   | Ctrl +          | . Intentory vouc    |
| Payment                          | NO. 1     |                |                  |                     |                     |                    |                |                   | 10-Jul-3<br>Mor |                     |
|                                  |           |                |                  | Used for:           | Refund of Advan     | ce Receipt         |                |                   |                 | F2: Date            |
| ccount : HDFC BA                 | INK       |                |                  |                     |                     |                    |                |                   |                 | F3: Company         |
| Cur Bal: 0.00 Dr                 |           |                |                  |                     |                     |                    |                |                   |                 |                     |
| Particulars                      |           |                |                  |                     |                     |                    |                |                   | Amo             | ount F4: Contra     |
| USTOMER                          |           |                |                  |                     |                     |                    |                |                   | 1,18,00         | 0.00 F5: Payment    |
| Cur Bal: 0.00<br>Agst Ref Adv001 |           | 1,18,000.00 Dr |                  |                     |                     |                    |                |                   |                 | F6: Receipt         |
|                                  | -         | .,,            |                  |                     |                     |                    |                |                   |                 | F7: Journal         |
|                                  |           |                |                  |                     |                     |                    |                |                   |                 | F8: Sales           |
|                                  |           |                |                  |                     |                     |                    |                |                   |                 | F8: Credit Note     |
|                                  |           |                |                  |                     |                     |                    |                |                   |                 | F9: Purchase        |
|                                  |           |                |                  |                     |                     |                    |                |                   |                 | F9: Debit Note      |
|                                  |           |                |                  |                     |                     |                    |                |                   |                 | F10: Reversing Jou  |
|                                  |           |                |                  |                     |                     |                    |                |                   |                 | F10: Memos          |
|                                  |           |                |                  |                     |                     |                    |                |                   |                 | S: Stat Payment     |
|                                  |           |                |                  |                     |                     |                    |                |                   |                 | <u></u>             |
|                                  |           |                |                  |                     |                     |                    |                |                   |                 | V: Reverse Chrg.    |
|                                  |           | Yes / No       |                  |                     |                     |                    |                |                   |                 | F: Refund of Adv. R |
| rovide GST details               | Yes       | No             |                  |                     |                     |                    |                |                   |                 |                     |
|                                  |           | Yes            |                  |                     |                     |                    |                |                   |                 |                     |
| arration:                        | l         |                |                  |                     |                     |                    |                |                   | 1,18,00         | 0.00 1: Post-Dated  |
|                                  |           |                |                  |                     |                     |                    |                |                   |                 |                     |
| 1                                |           |                | 4 40 000 00      |                     |                     | .91-               |                |                   |                 |                     |
|                                  |           |                | 4 40 000 00      |                     | Refund Deta         |                    |                |                   |                 |                     |
| Particular                       | rs        |                | Refund           | <u>F</u><br>Taxable |                     | iils<br>tral Tax   | Sta            | ite Tax           |                 | Cess                |
| Particular                       | rs        |                | Refund<br>Amount |                     |                     |                    | Sta<br>Rate    | ite Tax<br>Amount | Rate            | Cess<br>Amount      |
|                                  | 5         |                | Amount           | Taxable<br>Value    | Cen<br>Rate         | tral Tax<br>Amount | Rate           | Amount            |                 |                     |
|                                  | 75        |                |                  | Taxable             | Cen<br>Rate         | tral Tax           |                |                   |                 |                     |
|                                  | 15        |                | Amount           | Taxable<br>Value    | Cen<br>Rate         | tral Tax<br>Amount | Rate           | Amount            |                 |                     |
|                                  | 75        |                | Amount           | Taxable<br>Value    | Cen<br>Rate         | tral Tax<br>Amount | Rate           | Amount            |                 |                     |
|                                  | 75        |                | Amount           | Taxable<br>Value    | Cen<br>Rate         | tral Tax<br>Amount | Rate           | Amount            |                 |                     |
| Particular                       | 75        |                | Amount           | Taxable<br>Value    | Cen<br>Rate         | tral Tax<br>Amount | Rate           | Amount            |                 |                     |

Largest Tally Service Partner with a team of 200+ professionals

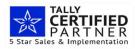

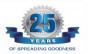

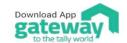

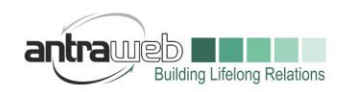

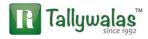

Scenario 3- If Sales made in Next month for 60000+Tax and rest of amount has been refunded

Entry No 1 : Raising of Tax liability at month end on 31<sup>st</sup> July

(Detail explanation of this entry is in other document please refer that)

| 🐞 Tally.ERP 9  |                        |           |           |                     |                                               |                                   |                   |                   |                              |
|----------------|------------------------|-----------|-----------|---------------------|-----------------------------------------------|-----------------------------------|-------------------|-------------------|------------------------------|
| P: Print       | E: Export              | M: E-Mail | O: Upload | S: TallyShop        | G: Language                                   | K: Keyboard                       | K: Control Centre | H: Support Centre | H: Help                      |
| Accounting Vou | cher Creation          |           |           | Reve                | rse Charge                                    | ,                                 |                   | ,                 | Ctrl + M 🗙                   |
| Journal        | No. <b>1</b>           |           |           | Used fo<br>(Additio | r: Increase of Tax L<br>nal Details: On Accou | iability<br>Int of Advance Receip | ts)               |                   | <b>31-Jul-2017</b><br>Monday |
| Particula      | rs                     |           |           |                     |                                               |                                   |                   | De                | ebit Credit                  |
| Dr Tax Opn A   | dvance<br>18,000.00 Dr |           |           |                     |                                               |                                   |                   | 18,000            | .00                          |
| Cr CGST        | 14,400.00 Cr           |           |           |                     |                                               |                                   |                   |                   | 9,000.00                     |
| Cr SGST        |                        |           |           |                     |                                               |                                   |                   |                   | 9,000.00                     |
| Gur Bal:       | 14,400.00 Cr           |           |           |                     |                                               |                                   |                   |                   |                              |
|                |                        |           |           |                     |                                               |                                   |                   |                   |                              |
|                |                        |           |           |                     |                                               |                                   |                   |                   |                              |
|                |                        |           |           |                     |                                               |                                   |                   |                   |                              |
|                |                        |           |           |                     |                                               |                                   |                   |                   |                              |
|                |                        |           |           |                     |                                               |                                   |                   |                   |                              |
|                |                        |           |           |                     |                                               |                                   |                   |                   |                              |
|                |                        |           |           |                     |                                               |                                   |                   |                   |                              |
|                |                        |           |           |                     |                                               |                                   |                   |                   |                              |
|                |                        |           |           |                     |                                               |                                   |                   |                   |                              |
| Provide GST D  | etails: Yes            |           |           |                     |                                               |                                   |                   |                   |                              |
| Narration:     |                        |           |           |                     |                                               |                                   |                   | 18,000            | .00 18,000.00                |

#### Entry No 2 :

Pass Sales entry in next month for 60,000+ Tax as below (Shown in Scenario No 1)

| 🗯 Tally.ERP 9               |                                           |           |           |              |             |             |                   |                   |                         |
|-----------------------------|-------------------------------------------|-----------|-----------|--------------|-------------|-------------|-------------------|-------------------|-------------------------|
| P: Print                    | E: Export                                 | M: E-Mail | O: Upload | S: TallyShop | G: Language | K: Keyboard | K: Control Centre | H: Support Centre | H: Help                 |
| Accounting Vouche           | Alteration (Seconda                       | iry)      |           | Reverse      | e Charge    |             |                   |                   | Ctrl + M                |
| Sales<br>Reference no.: 001 | No. 1                                     |           |           |              |             |             |                   |                   | 10-Aug-2017<br>Thursday |
| Current balance :           | CUSTOMER<br>47,200.00 Cr<br>SALES ACCOUNT |           |           |              |             |             |                   |                   |                         |
| Name of Item                |                                           |           |           |              |             |             | Q                 | uantity Rate      | per Amount              |
| Stock                       |                                           |           |           |              |             |             | 1                 | 00 NOS 600.00     | NOS 60,000.00           |
| CGST<br>SGST                |                                           |           |           |              |             |             |                   |                   | 5,400.00<br>5,400.00    |

Largest Tally Service Partner with a team of 200+ professionals

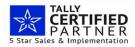

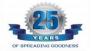

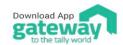

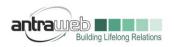

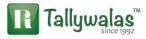

|             |        | ails for : CUSTOMER<br>₹ 70,800.00 Dr |                 |              |               |
|-------------|--------|---------------------------------------|-----------------|--------------|---------------|
| Type of Ref | Name   | Due Date, or<br>Credit Days           | Amount Dr<br>Ci |              |               |
|             |        | (                                     | Pending         | Bills        |               |
|             |        | Name                                  | Date            | Balance      | Final Balance |
| Agst Ref    | Adv001 |                                       |                 |              |               |
|             |        | Adv001                                | 1-Jul-2017      | 47,200.00 Cr | 47,200.00 Cr  |
|             |        |                                       |                 | _            |               |

Now the Balance amount should be refunded

Total 1,18,000-70800=47200 (Including Tax need to be refunded

Entry NO 3 :

Double Tax adjustment against sales bill made for 60000+Tax

(Detail explanation of this entry is in other document of advance receipt please refer the same)

| 🧯 Tally.ERP 9     |                        |           |           |              |                       |                       |                   |                   |                         |                      |
|-------------------|------------------------|-----------|-----------|--------------|-----------------------|-----------------------|-------------------|-------------------|-------------------------|----------------------|
| P: Print          | E: Export              | M: E-Mail | O: Upload | S: TallyShop | G: Language           | K: Keyboard           | K: Control Centre | H: Support Centre | H: Help                 | F1: Accounting Vouch |
|                   | oucher Creation (Secon | idary)    |           | Reve         | rse Charge            |                       |                   |                   | Ctrl + M 🗙              | F1: Inventory Vouche |
| Journa            | No. 2                  |           |           |              |                       |                       |                   |                   | 10-Aug-2017<br>Thursday | F2: Order Vouche     |
|                   |                        |           |           | Used fo      | r: Decrease of Tax    | Liability             |                   |                   | maraday                 | F2: Date             |
|                   |                        |           |           | (Additio     | nal Details: Sales ag | ainst Advance Receipt | ts)               |                   |                         | F3: Company          |
| Particul          | lars                   |           |           |              |                       |                       |                   | De                | ebit Credit             |                      |
| Dr CGST           |                        |           |           |              |                       |                       |                   | 5,400             | 00                      | F4: Contra           |
| Cur Ba            | l: 9,000.00 Cr         |           |           |              |                       |                       |                   |                   |                         | F5: Payment          |
| Dr SGST<br>Cur Ba | l: 9,000.00 Cr         |           |           |              |                       |                       |                   | 5,400             | .00                     | F6: Receipt          |
| Cr Tax Opn        | Advance                |           |           |              |                       |                       |                   |                   | 10,800.00               | F7: Journal          |
| Cur Ba            | l: <b>7,200.00 Dr</b>  |           |           |              |                       |                       |                   |                   |                         | F8: Sales            |
|                   |                        |           |           |              |                       |                       |                   |                   |                         | F8: Credit Note      |
|                   |                        |           |           |              |                       |                       |                   |                   |                         | F9: Purchase         |
|                   |                        |           |           |              |                       |                       |                   |                   |                         | F9: Debit Note       |
|                   |                        |           |           |              |                       |                       |                   |                   |                         | F10: Reversing Journ |
|                   |                        |           |           |              |                       |                       |                   |                   |                         | F10: Memos           |
|                   |                        |           |           |              |                       |                       |                   |                   |                         | J: Stat Adjustmen    |
|                   |                        |           |           |              |                       |                       |                   |                   |                         |                      |
|                   |                        |           |           |              |                       |                       |                   |                   |                         |                      |
|                   |                        |           |           |              |                       |                       |                   |                   |                         |                      |
| Provide GST       | Details: Yes           |           |           |              |                       |                       |                   |                   |                         | P: TDS Deduction     |
|                   |                        |           |           |              |                       |                       |                   |                   |                         |                      |

Only 10800 (5400 CGST + 5400 SGST) need to be adjusted for previous month

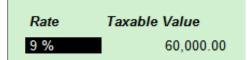

Largest Tally Service Partner with a team of 200+ professionals

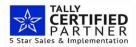

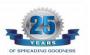

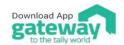

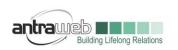

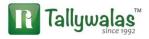

## ENTRY NO: 4

Refund of balance amount (Same as Scenario 1)

| 📜 Tally.ERP 9                      |                       |              |           |              |                    |              |                   |                   |                         |
|------------------------------------|-----------------------|--------------|-----------|--------------|--------------------|--------------|-------------------|-------------------|-------------------------|
| P: Print                           | E: Export             | M: E-Mail    | O: Upload | S: TallyShop | G: Language        | K: Keyboard  | K: Control Centre | H: Support Centre | H: Help                 |
| Accounting Vou                     | cher Creation (Secor  | idary)       |           | Reve         | rse Charge         |              |                   |                   | Ctrl + M                |
| Payment                            |                       |              |           | Used fi      | or: Refund of Adva | ince Receipt |                   |                   | 10-Aug-2017<br>Thursday |
| Account : HDF<br>Cur Bal: 7        | C BANK<br>0,800.00 Dr |              |           |              |                    |              |                   |                   |                         |
| Particula                          | rs                    |              |           |              |                    |              |                   |                   | Amoun                   |
| CUSTOMER<br>Cur Bal:<br>Agst Ref A |                       | 47,200.00 Dr |           |              |                    |              |                   |                   | 47,200.00               |
| A got Hor P                        |                       | 41,200.00 D1 |           |              |                    |              |                   |                   |                         |
|                                    |                       |              |           |              |                    |              |                   |                   |                         |
|                                    |                       |              |           |              |                    |              |                   |                   |                         |
|                                    |                       |              |           |              |                    |              |                   |                   |                         |
|                                    |                       |              |           |              |                    |              |                   |                   |                         |
|                                    |                       |              |           |              |                    |              |                   |                   |                         |
|                                    |                       |              |           |              |                    |              |                   |                   |                         |
|                                    |                       |              |           |              |                    |              |                   |                   |                         |
| Provide GST d                      | etails : Yes          |              |           |              |                    |              |                   |                   |                         |
| Narration:                         |                       |              |           |              |                    |              |                   |                   | 47,200.0                |

But the Tax amount of 47200 (40000 Taxable value and 3600 CGST AND 3600 SGST) is balance it will be shown in our ledger balance of Tax Paid on Advance for which we can claim refund.

For better view you can transfer that amount to new ledger for refund on advance rec cancle ledger

|    | Tally.ERP 9           |            |           |                   |                      |                     |             |                           |                 |                    |            |
|----|-----------------------|------------|-----------|-------------------|----------------------|---------------------|-------------|---------------------------|-----------------|--------------------|------------|
|    | P: Print              | E: Export  | M: E-Mail | <u>O</u> : Upload | <u>§</u> : TallyShop | <u>G</u> : Language | K: Keyboard | <u>K</u> : Control Centre | H: Support Cent | re <u>H</u> : Help |            |
| Î  | Ledger Vouchers       |            |           |                   | Reverse              | Charge              |             |                           |                 |                    | Ctrl + M 🗙 |
|    | Ledger: <b>Tax Op</b> | n Advance  |           |                   |                      |                     |             |                           | 1-Apr           | -2017 to 10        | )-Aug-2017 |
|    |                       |            |           |                   |                      |                     |             |                           |                 |                    |            |
|    | Date P                | articulars |           |                   |                      |                     | Vch Typ     | e I                       | /ch No.         | Debit              | Credit F   |
|    |                       |            |           |                   |                      |                     |             |                           |                 |                    |            |
| 15 | 31-7-2017 CGST        |            |           |                   |                      |                     | Journal     |                           | 1 18,1          | 00.00              |            |
|    | 10-8-2017 CGST        |            |           |                   |                      |                     | Journal     |                           | 2               |                    | 10,800.00  |
|    |                       |            |           |                   |                      |                     |             |                           |                 |                    |            |
|    |                       |            |           |                   |                      |                     |             |                           |                 |                    |            |
|    |                       |            |           |                   |                      |                     |             |                           |                 |                    |            |

### But amount recoverable will be shown in ledger only and not in any report of GSTR

Scenario 4- If No sales bill made till 31<sup>st</sup> July (month end) and advance amount refunded in full in next month

Entry No 1 : Raising of Tax Liability

Refer Entry No 1 shown in Scenario 3

Largest Tally Service Partner with a team of 200+ professionals

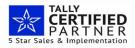

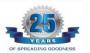

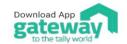

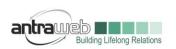

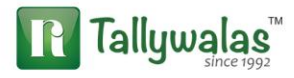

Entry no 2 : No sales made hence Pass directly refund entry

| 🚺 Tally.ERP 9                       |            |                   |           |              |             |             |                   |                   |                       |
|-------------------------------------|------------|-------------------|-----------|--------------|-------------|-------------|-------------------|-------------------|-----------------------|
| P: Print                            | E: Export  | <u>M</u> : E-Mail | O: Upload | S: TallyShop | G: Language | K: Keyboard | K: Control Centre | H: Support Centre | H: Help               |
| Accounting Vouche                   |            |                   |           | Rever        | se Charge   |             |                   |                   | Ctrl + M              |
| Payment                             | No. 1      |                   |           |              |             |             |                   |                   | 10-Aug-201<br>Thursda |
| Used for: Refund of Advance Receipt |            |                   |           |              |             |             |                   |                   | masac                 |
| Account : HDFC<br>Cur Bal: 0.00     |            |                   |           |              |             |             |                   |                   |                       |
| Particulars                         | Ur         |                   |           |              |             |             |                   |                   | Amour                 |
| CUSTOMER                            |            |                   |           |              |             |             |                   |                   | 1,18,000.0            |
| Cur Bal: 0.                         |            |                   |           |              |             |             |                   |                   | 1,10,000.0            |
| Agst Ref Adv                        | 001        | 1,18,000.00 Dr    |           |              |             |             |                   |                   |                       |
|                                     |            |                   |           |              |             |             |                   |                   |                       |
|                                     |            |                   |           |              |             |             |                   |                   |                       |
|                                     |            |                   |           |              |             |             |                   |                   |                       |
|                                     |            |                   |           |              |             |             |                   |                   |                       |
|                                     |            |                   |           |              |             |             |                   |                   |                       |
|                                     |            |                   |           |              |             |             |                   |                   |                       |
|                                     |            |                   |           |              |             |             |                   |                   |                       |
|                                     |            |                   |           |              |             |             |                   |                   |                       |
|                                     |            |                   |           |              |             |             |                   |                   |                       |
|                                     |            | Yes / No          |           |              |             |             |                   |                   |                       |
| Provide GST deta                    | ails : Yes | No<br>Yes         |           |              |             |             |                   |                   |                       |
|                                     |            | Yes               |           |              |             |             |                   |                   |                       |
| Narration:                          |            |                   |           |              |             |             |                   |                   | 1,18,000.0            |
|                                     |            |                   |           |              |             |             |                   |                   |                       |

Tax paid on the advance we need to pay because it was liability in July and we can claim that amount from government which will be shown in "Tax on Advance Rec" Ledger.

Incase of any queries, please call us on 022-40864086 or mail us at gst@antraweb.com. Watch GST related videos and documents on www.tallyhelp.com

Largest Tally Service Partner with a team of 200+ professionals

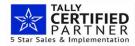

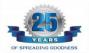

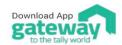